## *Quick Reference Card - Basic* **PA30 Create Recurring Payments/Deductions**

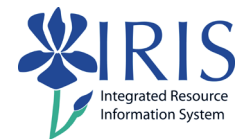

**Process:** Use PA30 is used to create and apply recurring payments and deductions to an employee. The purpose of the recurring payment/deduction is to create a payment or deduction that will affect the employee's pay continuously over a designated period of time.

**Role:** Authorized Personnel **Frequency:** When Needed

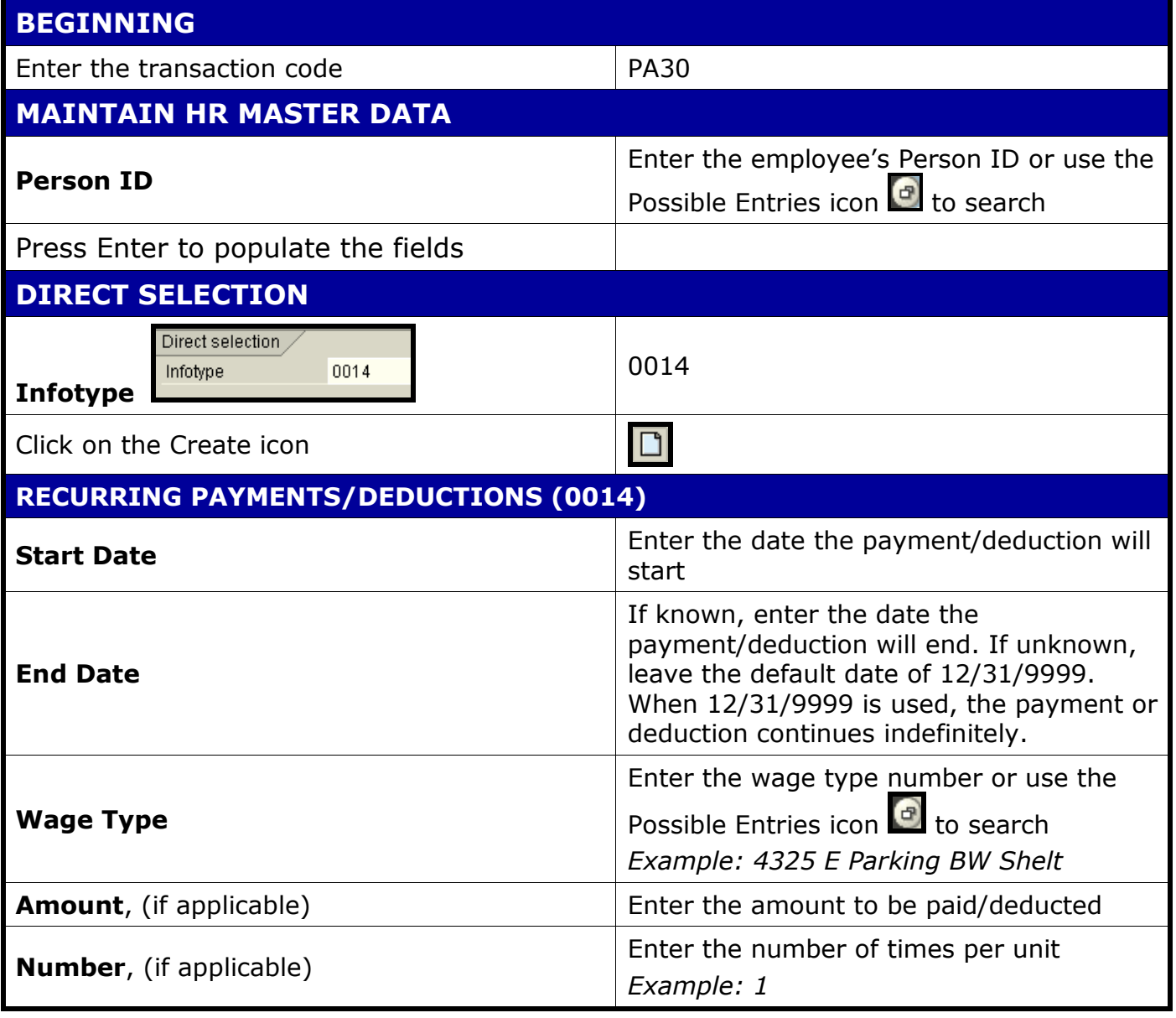

**Course Material Transaction Procedures Transaction Simulations Online Feedback Form**

*Quick Reference Card - Basic*

## **PA30 Create Recurring Payments/Deductions**

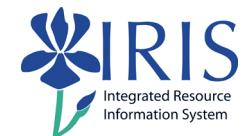

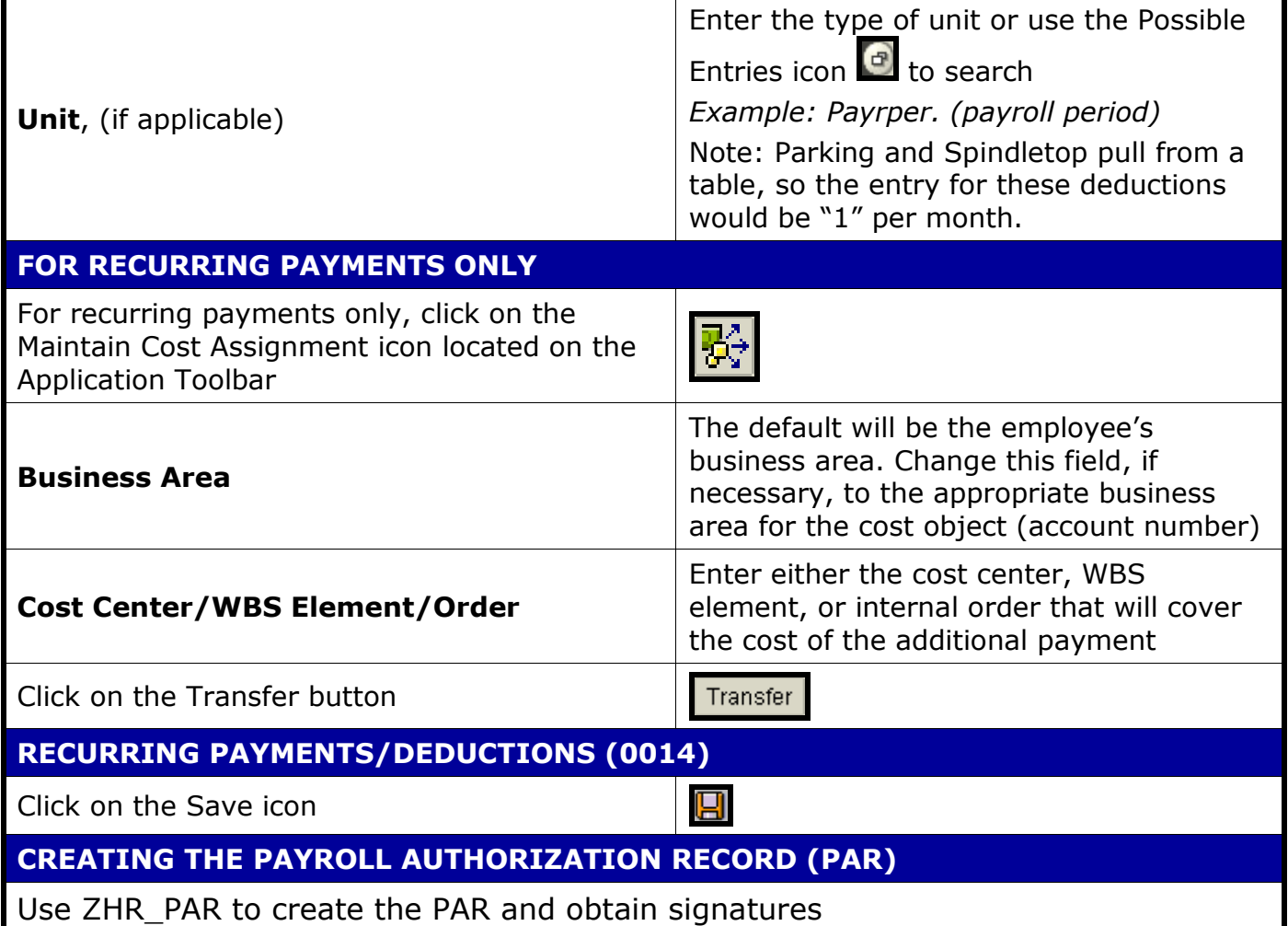

2